## **2.6.1 Az elmentett KRX csomag tartalma**

A lementett KRX csomag, egy olyan .zip állomány, amely különböző meta-adatok mellett tartalmazza a felhasználó által kitöltött és hitelesített űrlapot PDF formátumban és az általa feltöltött csatolmányokat. A kitöltött űrlap PDF változata csatolmányként tartalmazza az űrlapon szereplő adatokat strukturált, xml formátumú, elektronikusan feldolgozható változatát.

A .krx kiterjesztést .zip kiterjesztésre szükséges átnevezni, ezáltal tömörítő és archiváló szoftver (pl. WinZip, WinRar) használatával kicsomagolhatóvá válik a beadvány csomag.

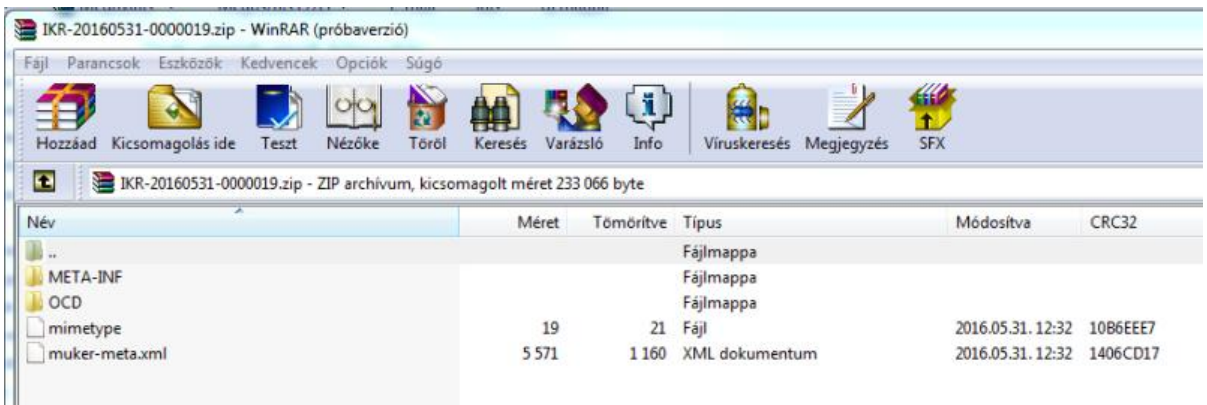

Kibontást követően a csomag adattartalma az alábbi elemekből áll:

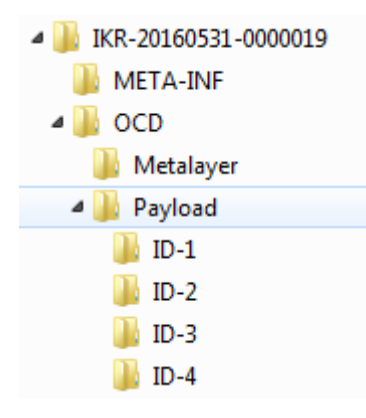

- **Payload layer (tartalom):** a tényleges továbbítandó dokumentum(ok), amely a küldő és fogadó fél közötti információcsere alapja. Az ID-1, ID-2, ID-3, ID-4 könyvtárak tartalmazzák a kitöltött űrlap pdf változatát, a feltöltött dokumentumokat, valamint a beadványhoz tartozó Kísérőlapot. Minden dokumentumhoz tartozhat egy xml, illetve egy xsd fájl rugalmas metaadatként.
- **Metadata layer (metaadatok):** a csatolt dokumentumok szempontjából fontos leíró adatok, amelyek az információcseréhez szükséges kiegészítő adatokat adják meg. Itt található egy fájl, az OCD-Metadata.xml, ami tartalmazza a feladót, címzettet, a küldemény készítési dátumát és tárgyát, továbbá az egyes dokumentumok hash kódjait (illetve, ha van ilyen, a hozzájuk tartozó metaadat XML és XSD elérhetőségét).
- **Common authentication layer (hitelesítés):** digitális aláírás(ok), amelyek a teljes tartalom és a metaadatok hitelesítéséhez szükségesek. Ez egy META-INF könyvtárban helyezkedik el, és egy container.xml fájlt tartalmaz, ami azt mondja meg, hogy az

OCD konténer milyen útvonalon érhető el (alapértelmezetten ez a /OCD könyvtár). Tartalmazhat még digitális aláírásokat (signatures.xml, XAdES formátumú), titkosítási információkat (encryption.xml).

## **2.6.2 A beadvány beküldése**

Az összeállított elektronikus beadványt a "Beküldés" funkciógomb segítségével küldheti el a felhasználó. A Beküldést követően további űrlapok és csatolmányok csak új beadványban továbbíthatóak.

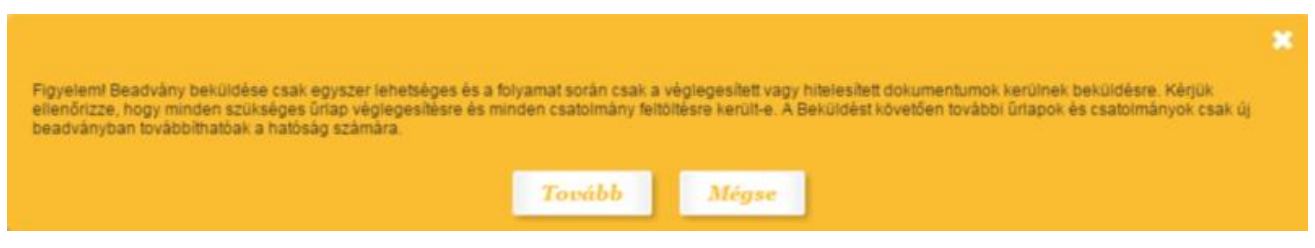

A beküldés sikerességéről a felhasználó a felületen megjelenő üzenetből értesül.

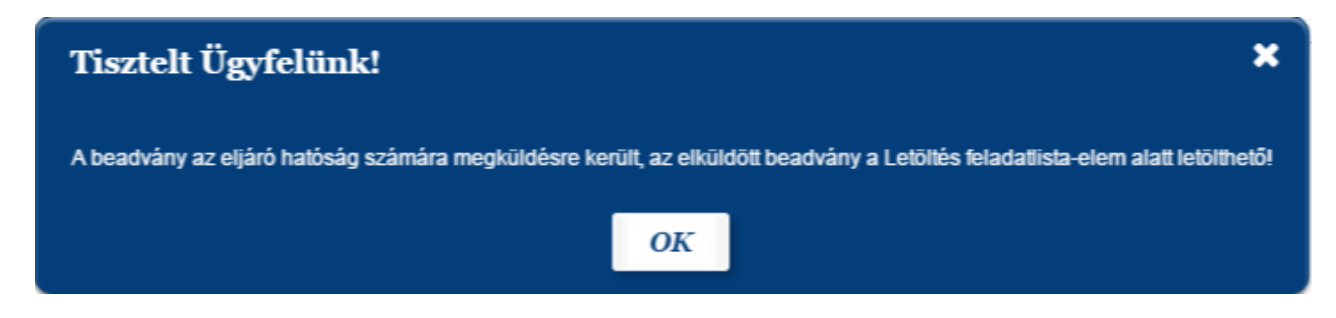

A felhasználó által elkészített beadvány beküldése során az űrlap 1.1 rovatában megadott járási hivatal vagy kormányhivatal hivatali kapujába kerül KRX formátumban. Ezt a KRX csomagot a felhasználó letöltheti saját számítógépére is a 'Letöltés' menüpontban a "Letöltés" gomb segítségével. A fájl kicsomagolása a **2.6.1 Az elmentett KRX csomag tartalma** fejezetben került részletezésre.

A beküldés technikailag csoportos műveletek keretében ütemezetten történik a felhasználó által történő elindítást követő feldolgozási ciklusban. Ennek pontos időpontja az IKR rendszer konfigurációjától, terheltségétől, stb. függően időszakonként változhat. Ugyanakkor a felhasználó a tényleges hivatalnak történő továbbítást követően e-mailben tájékoztatást kap a feladás sikerességéről egy elektronikus aláírással hitelesített PDF formátumú visszaigazolás kíséretében, amely alapján a későbbiekben a beküldés és a küldemény sorsa visszakereshető. A visszaigazolás a beadvány SHA256-os lenyomatát is tartalmazza a sértetlenség igazolása céljából. A rendszer a beadás technikai visszaigazolása mellett egy második e-mailt is továbbít a felhasználónak egy "certification.zip" nevű tömörített fájllal, amelyben szerepel egy a rendszer által generált szöveges átvételi elismervény a beadvány lényeges ügyleíró információiból.